# **MOOVI** Buslinie 509 Fahrpläne & Netzkarten

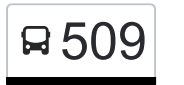

Die Buslinie 509 (El Dorado) hat 7 Routen

(1) El Dorado: 10:20(2) Groß väter Dorf: 05:50 - 17:15(3) Storkow (bei Templin) kirche: 06:33 - 13:20(4) Templin Friedrich-Engels-Str.: 15:20(5) Templin Waldhofschule: 06:49(6) Templin Zob: 14:28(7) Templin Zob: 05:55 - 17:50 Verwende Moovit, um die nächste Station der Buslinie 509 zu finden und um zu erfahren wann die nächste Buslinie 509 kommt.

#### **Richtung: El Dorado**

8 Haltestellen [LINIENPLAN ANZEIGEN](https://moovitapp.com/berlin_brandenburg-1663/lines/509/715962/3074781/de?ref=2&poiType=line&customerId=4908&af_sub8=%2Findex%2Fde%2Fline-pdf-Berlin_Brandenburg-1663-852230-715962&utm_source=line_pdf&utm_medium=organic&utm_term=El%20Dorado)

Templin Friedrich-Engels-Str.

Templin Zob

Templin am Bahnhof

Templin Zehdenicker Str.

Hindenburg Ausbau

Hindenburg Kirche

Hindenburg Kurth

El Dorado

**Buslinie 509 Fahrpläne** Abfahrzeiten in Richtung El Dorado

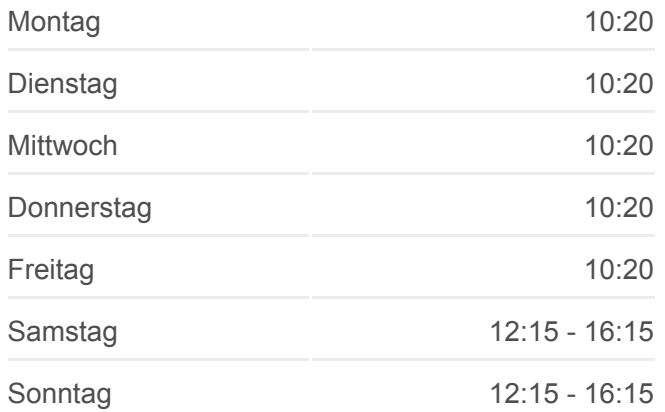

**Buslinie 509 Info Richtung:** El Dorado **Stationen:** 8 **Fahrtdauer:** 8 Min **Linien Informationen:**

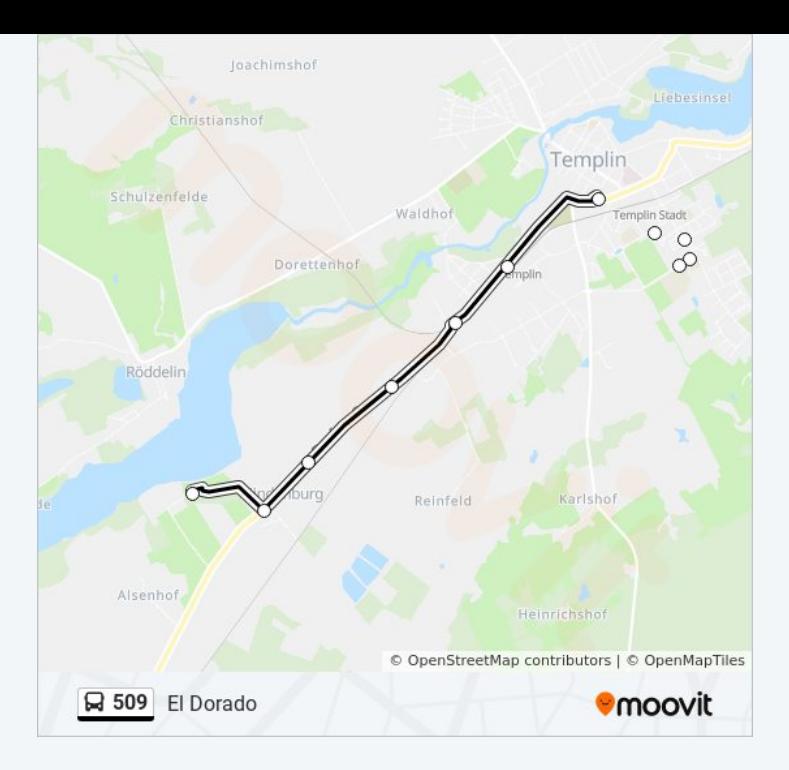

# **Richtung: Groß Väter Dorf** 25 Haltestellen [LINIENPLAN ANZEIGEN](https://moovitapp.com/berlin_brandenburg-1663/lines/509/715962/3074783/de?ref=2&poiType=line&customerId=4908&af_sub8=%2Findex%2Fde%2Fline-pdf-Berlin_Brandenburg-1663-852230-715962&utm_source=line_pdf&utm_medium=organic&utm_term=El%20Dorado)

Templin Forstamt

Templin Gymnasium

Templin Gabbert Schule

Templin Dargersdorfer Str.

Templin Straße Des Friedens

Templin Zob

Templin am Bahnhof

Templin Zehdenicker Str.

Hindenburg Ausbau

Hindenburg Kirche

Hindenburg Kurth

Alsenhof

Hammelspring Dorf

Hammelspring Bahnhof

Storkow (Bei Templin) Neubau

Storkow (Bei Templin) Mitte

Grunewald (Um) Hauptstr.

Grunewald (Um) Parkstr.

#### **Buslinie 509 Fahrpläne**

Abfahrzeiten in Richtung Groß väter Dorf

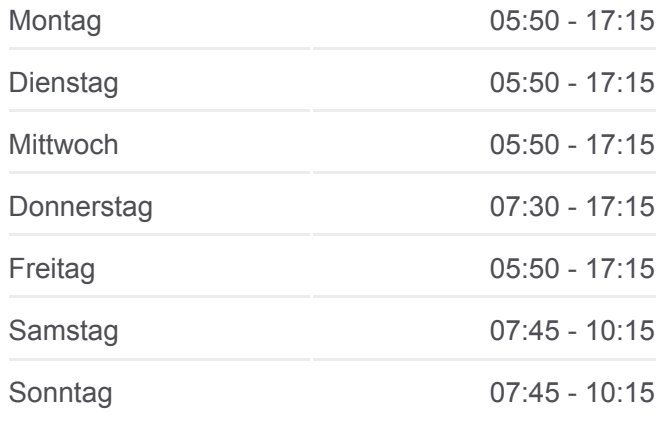

**Buslinie 509 Info Richtung:** Groß Väter Dorf **Stationen:** 25 **Fahrtdauer:** 33 Min **Linien Informationen:**

Grunewald (Um) Dusterlake

Kurtschlag Fichte

Kurtschlag Ausbau

Klein Dölln

Groß Dölln Kirche

Groß Dölln Dorf

Groß Väter Dorf

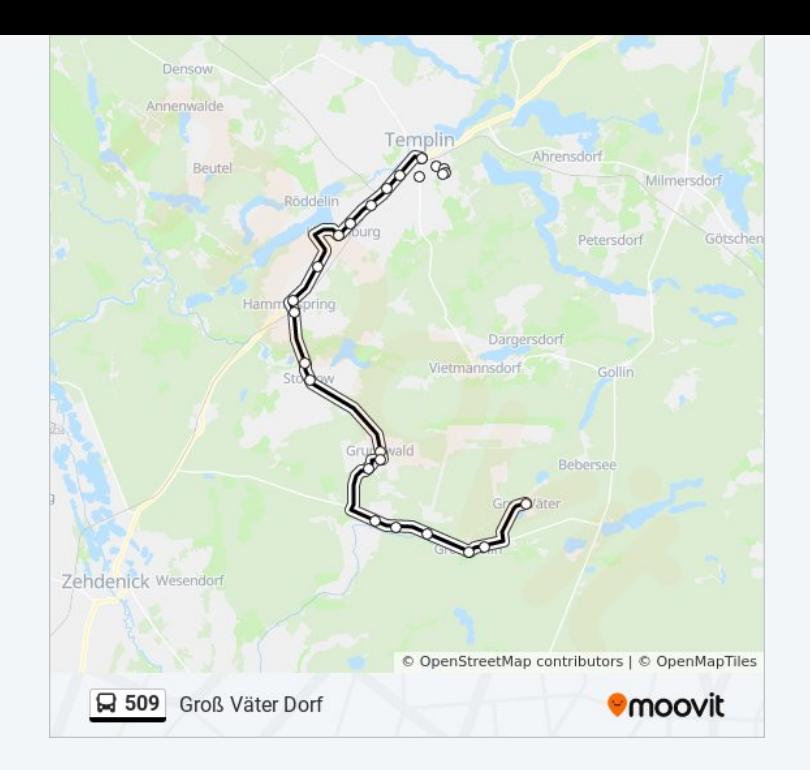

## **Richtung: Storkow (Bei Templin) Kirche** 16 Haltestellen

[LINIENPLAN ANZEIGEN](https://moovitapp.com/berlin_brandenburg-1663/lines/509/715962/3074784/de?ref=2&poiType=line&customerId=4908&af_sub8=%2Findex%2Fde%2Fline-pdf-Berlin_Brandenburg-1663-852230-715962&utm_source=line_pdf&utm_medium=organic&utm_term=El%20Dorado)

Templin Gymnasium

Templin Gabbert Schule

Templin Dargersdorfer Str.

Templin Straße Des Friedens

Templin Zob

Templin am Bahnhof

Templin Zehdenicker Str.

Hindenburg Ausbau

Hindenburg Kirche

Hindenburg Kurth

El Dorado

Alsenhof

Hammelspring Dorf

Hammelspring Bahnhof

Storkow (Bei Templin) Neubau

Storkow (Bei Templin) Kirche

#### **Buslinie 509 Fahrpläne**

Abfahrzeiten in Richtung Storkow (bei Templin) kirche

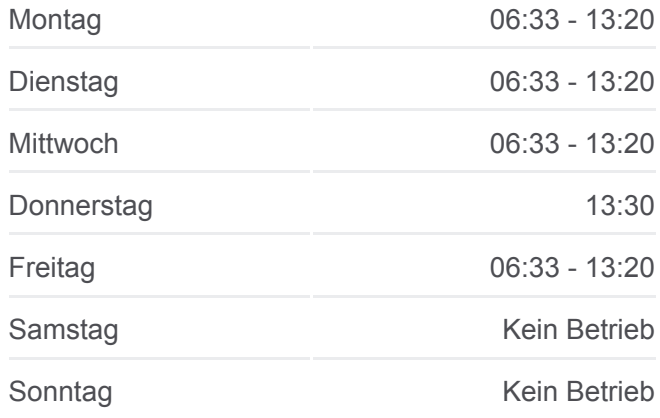

**Buslinie 509 Info Richtung:** Storkow (Bei Templin) Kirche **Stationen:** 16 **Fahrtdauer:** 15 Min **Linien Informationen:**

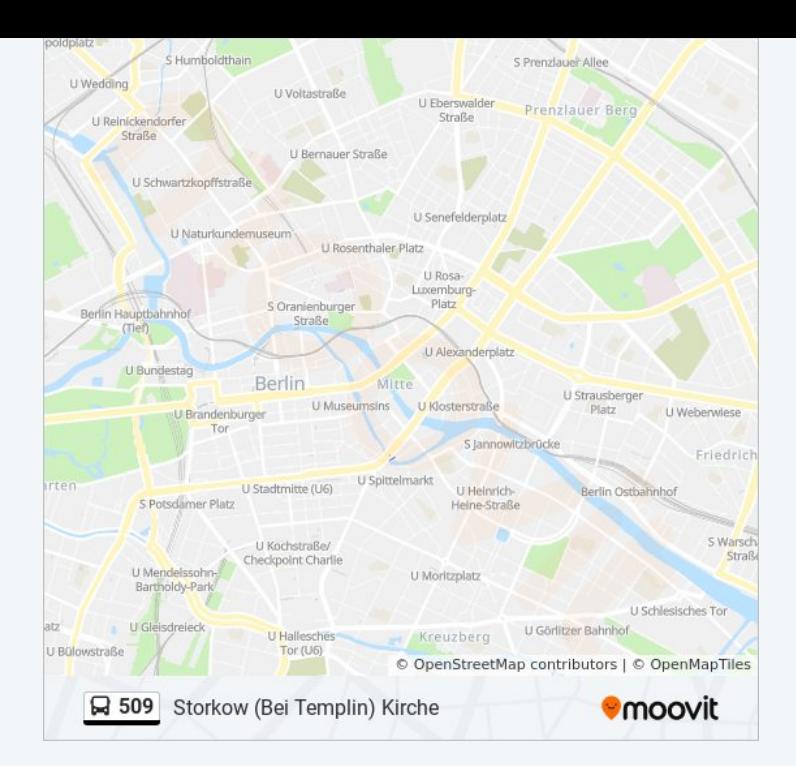

#### **Richtung: Templin Friedrich-Engels-Str.**

8 Haltestellen [LINIENPLAN ANZEIGEN](https://moovitapp.com/berlin_brandenburg-1663/lines/509/715962/6562287/de?ref=2&poiType=line&customerId=4908&af_sub8=%2Findex%2Fde%2Fline-pdf-Berlin_Brandenburg-1663-852230-715962&utm_source=line_pdf&utm_medium=organic&utm_term=El%20Dorado)

El Dorado

Hindenburg Kurth

Hindenburg Kirche

Hindenburg Ausbau

Templin Zehdenicker Str.

Templin Bahnhof

Templin Zob

Templin Friedrich-Engels-Str.

#### **Buslinie 509 Fahrpläne**

Abfahrzeiten in Richtung Templin Friedrich-Engels-Str.

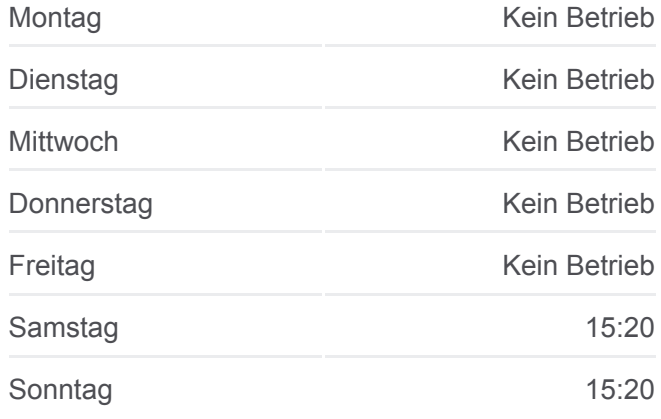

**Buslinie 509 Info Richtung:** Templin Friedrich-Engels-Str. **Stationen:** 8 **Fahrtdauer:** 8 Min **Linien Informationen:**

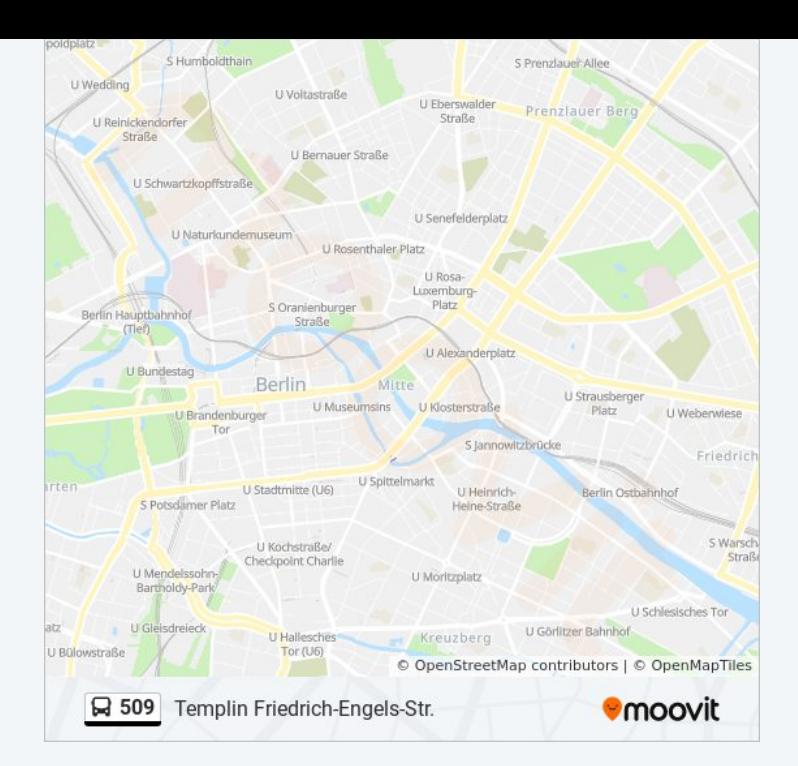

# **Richtung: Templin Waldhofschule** 18 Haltestellen [LINIENPLAN ANZEIGEN](https://moovitapp.com/berlin_brandenburg-1663/lines/509/715962/3074788/de?ref=2&poiType=line&customerId=4908&af_sub8=%2Findex%2Fde%2Fline-pdf-Berlin_Brandenburg-1663-852230-715962&utm_source=line_pdf&utm_medium=organic&utm_term=El%20Dorado)

Storkow (Bei Templin) Kirche

Storkow (Bei Templin) Neubau

Hammelspring Bahnhof

Hammelspring Dorf

Alsenhof

Hindenburg Kurth

Hindenburg Kirche

Hindenburg Ausbau

Templin Gymnasium

Templin Gabbert Schule

Templin Dargersdorfer Str.

Templin Zob

Templin Goetheschule

Templin am Mühlentor

Templin Parkstr.

Templin Röddeliner Str.

Templin Naturschule

Templin Waldhofschule

#### **Buslinie 509 Fahrpläne**

Abfahrzeiten in Richtung Templin Waldhofschule

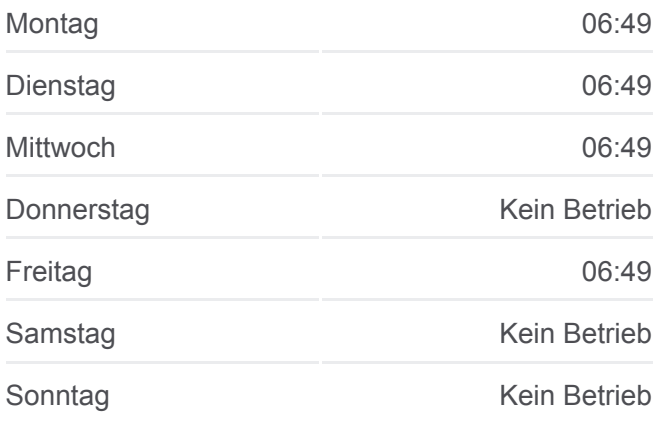

**Buslinie 509 Info Richtung:** Templin Waldhofschule **Stationen:** 18 **Fahrtdauer:** 39 Min **Linien Informationen:**

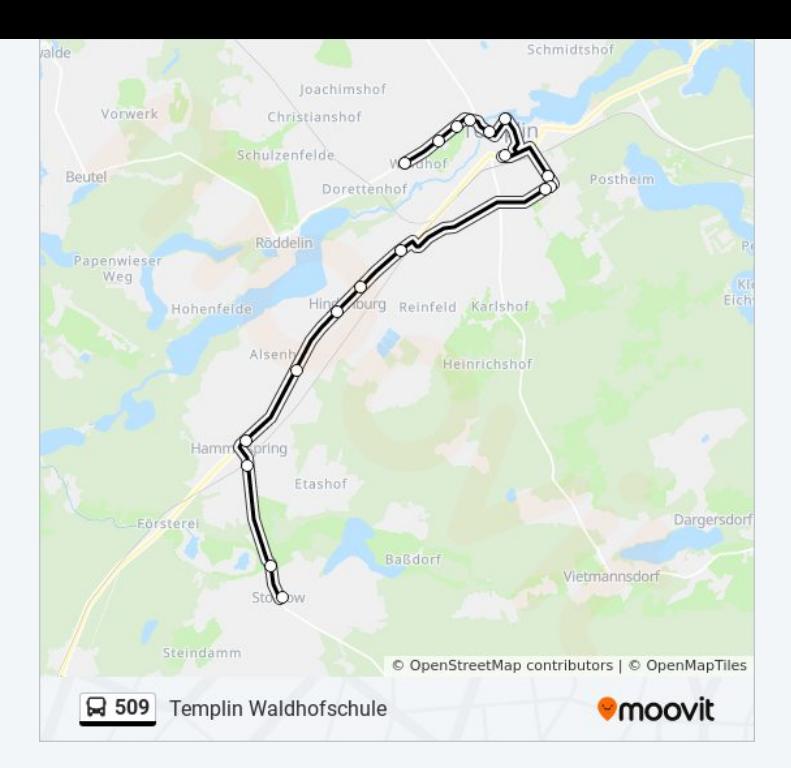

# **Richtung: Templin Zob** 5 Haltestellen [LINIENPLAN ANZEIGEN](https://moovitapp.com/berlin_brandenburg-1663/lines/509/715962/3074782/de?ref=2&poiType=line&customerId=4908&af_sub8=%2Findex%2Fde%2Fline-pdf-Berlin_Brandenburg-1663-852230-715962&utm_source=line_pdf&utm_medium=organic&utm_term=El%20Dorado)

Templin Gymnasium

Templin Gabbert Schule

Templin Dargersdorfer Str.

Templin Straße Des Friedens

Templin Zob

#### **Buslinie 509 Fahrpläne**

Abfahrzeiten in Richtung Templin Zob

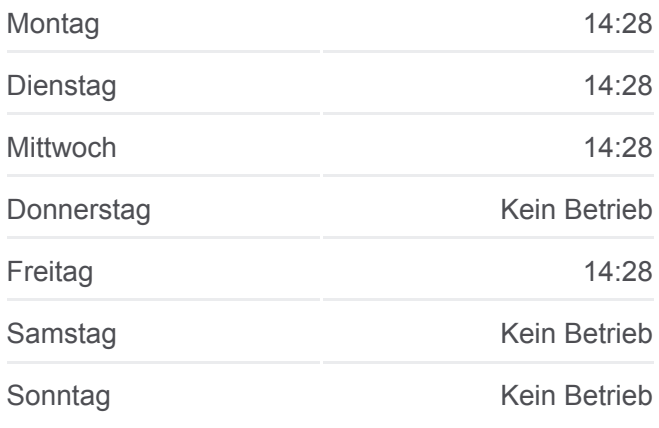

**Buslinie 509 Info Richtung:** Templin Zob **Stationen:** 5 **Fahrtdauer:** 7 Min **Linien Informationen:**

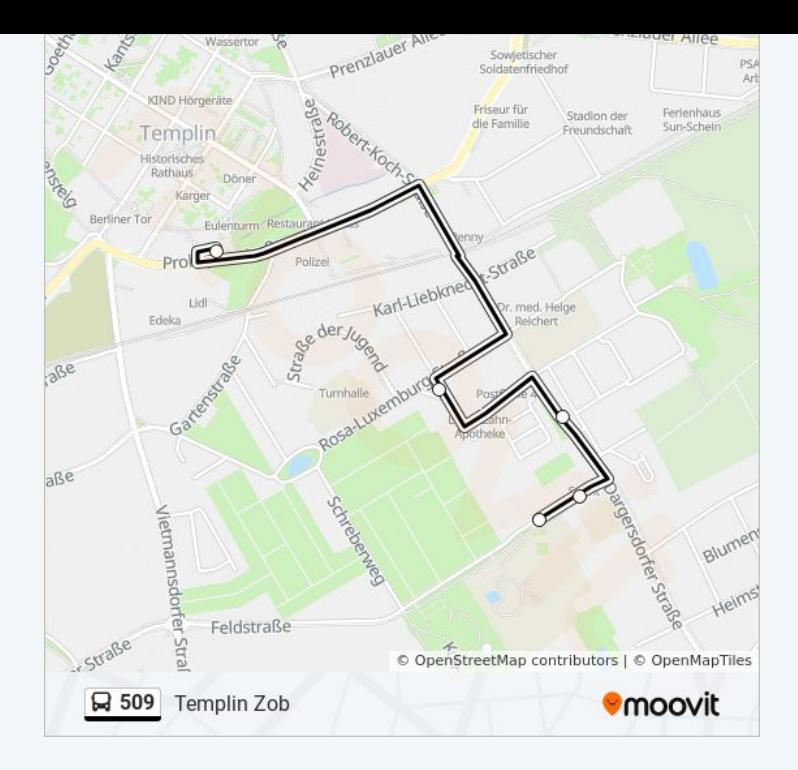

# **Richtung: Templin Zob** 28 Haltestellen [LINIENPLAN ANZEIGEN](https://moovitapp.com/berlin_brandenburg-1663/lines/509/715962/3074786/de?ref=2&poiType=line&customerId=4908&af_sub8=%2Findex%2Fde%2Fline-pdf-Berlin_Brandenburg-1663-852230-715962&utm_source=line_pdf&utm_medium=organic&utm_term=El%20Dorado)

Groß Väter Dorf

Groß Väter Feriendorf

Birkenhof

Groß Dölln Dorf

Groß Dölln Kirche

Klein Dölln

Kurtschlag Ausbau

Kurtschlag Fichte

Grunewald (Um) Dusterlake

Grunewald (Um) Parkstr.

Grunewald (Um) Hauptstr.

Storkow (Bei Templin) Kirche

Storkow (Bei Templin) Neubau

Hammelspring Bahnhof

Hammelspring Dorf

Alsenhof

Hindenburg Kurth

Hindenburg Kirche

### **Buslinie 509 Fahrpläne**

Abfahrzeiten in Richtung Templin Zob

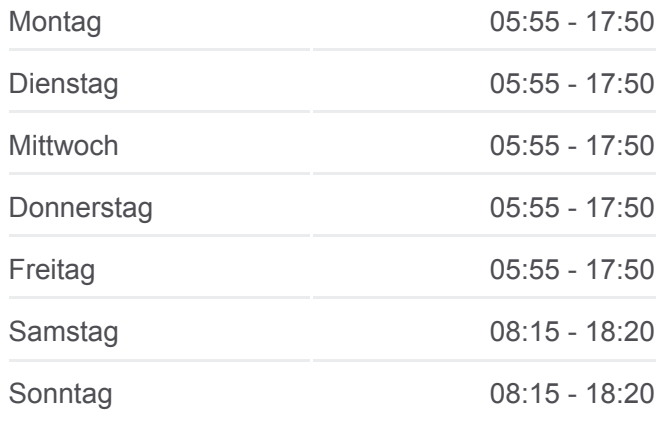

**Buslinie 509 Info Richtung:** Templin Zob **Stationen:** 28 **Fahrtdauer:** 34 Min **Linien Informationen:**

Hindenburg Ausbau Templin Zehdenicker Str. Templin Bahnhof Templin Forstamt Templin Gymnasium Templin Gabbert Schule Templin Dargersdorfer Str. Templin Straße Des Friedens Templin Sparkasse Dargersdorfer Str. Templin Zob

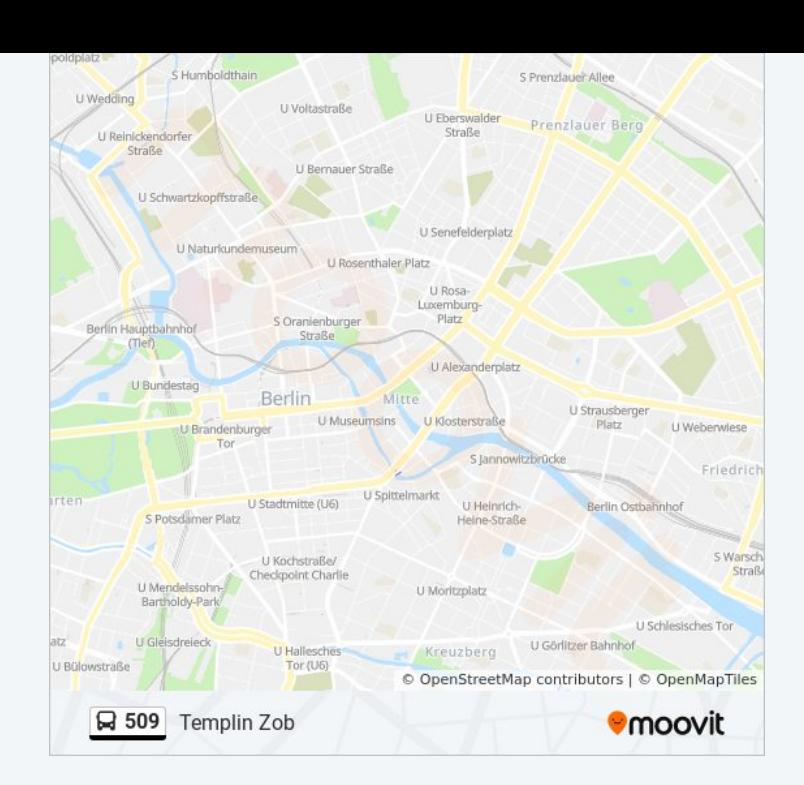

Buslinie 509 Offline Fahrpläne und Netzkarten stehen auf moovitapp.com zur Verfügung. Verwende den [Moovit App,](https://moovitapp.com/berlin_brandenburg-1663/lines/509/715962/3074781/de?ref=2&poiType=line&customerId=4908&af_sub8=%2Findex%2Fde%2Fline-pdf-Berlin_Brandenburg-1663-852230-715962&utm_source=line_pdf&utm_medium=organic&utm_term=El%20Dorado) um Live Bus Abfahrten, Zugfahrpläne oder U-Bahn Fahrplanzeiten zu sehen, sowie Schritt für Schritt Wegangaben für alle öffentlichen Verkehrsmittel in Berlin - Brandenburg zu erhalten.

[Über Moovit](https://moovit.com/about-us/?utm_source=line_pdf&utm_medium=organic&utm_term=El%20Dorado) · [MaaS Lösungen](https://moovit.com/maas-solutions/?utm_source=line_pdf&utm_medium=organic&utm_term=El%20Dorado) · [Unterstützte Länder](https://moovitapp.com/index/de/%C3%96PNV-countries?utm_source=line_pdf&utm_medium=organic&utm_term=El%20Dorado) · [Mooviter Community](https://editor.moovitapp.com/web/community?campaign=line_pdf&utm_source=line_pdf&utm_medium=organic&utm_term=El%20Dorado&lang=de)

© 2023 Moovit - Alle Rechte vorbehalten

#### **Siehe Live Ankunftszeiten**

Web App  $\bullet$  Laden im<br>Web App App Store Coogle Play